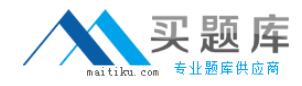

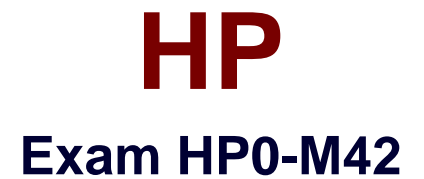

# **HP Business Availability Center 8.x Software**

**Version: 6.0**

**[ Total Questions: 68 ]**

[http://www.maitiku.com QQ:860424807](http://www.maitiku.com)

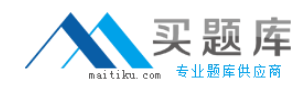

#### **Question No : 1**

Which statement about the SiteScope configuration tool is correct?

- **A.** It is a wizard tool useful for configuring SiteScope monitors.
- **B.** It ensures that SiteScope monitors are configured correctly.
- **C.** It is a utility for exporting SiteScope configuration data.
- **D.** It is a tool for installing SiteScope.

**Answer: C**

## **Question No : 2 DRAG DROP**

Click the Task button. Place the steps to modify a VuGen script in the correct sequence.

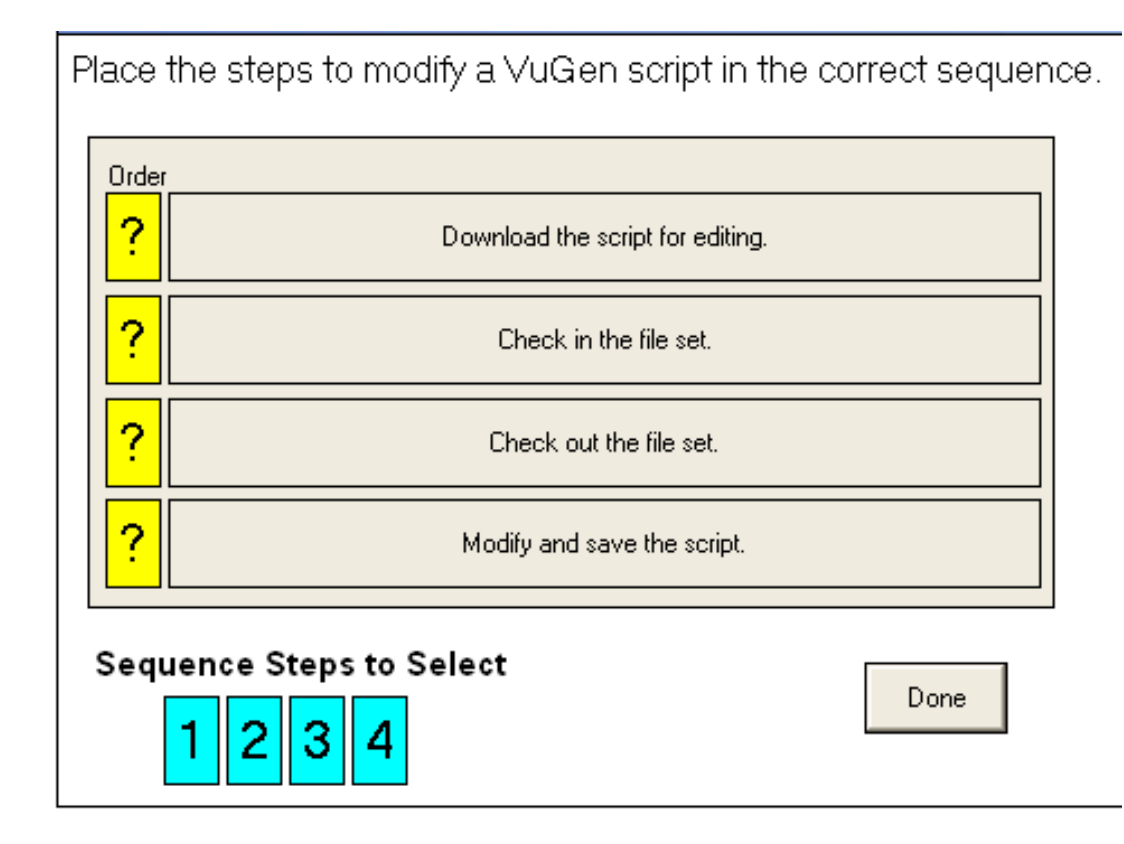

**Answer:**

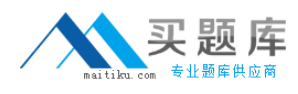

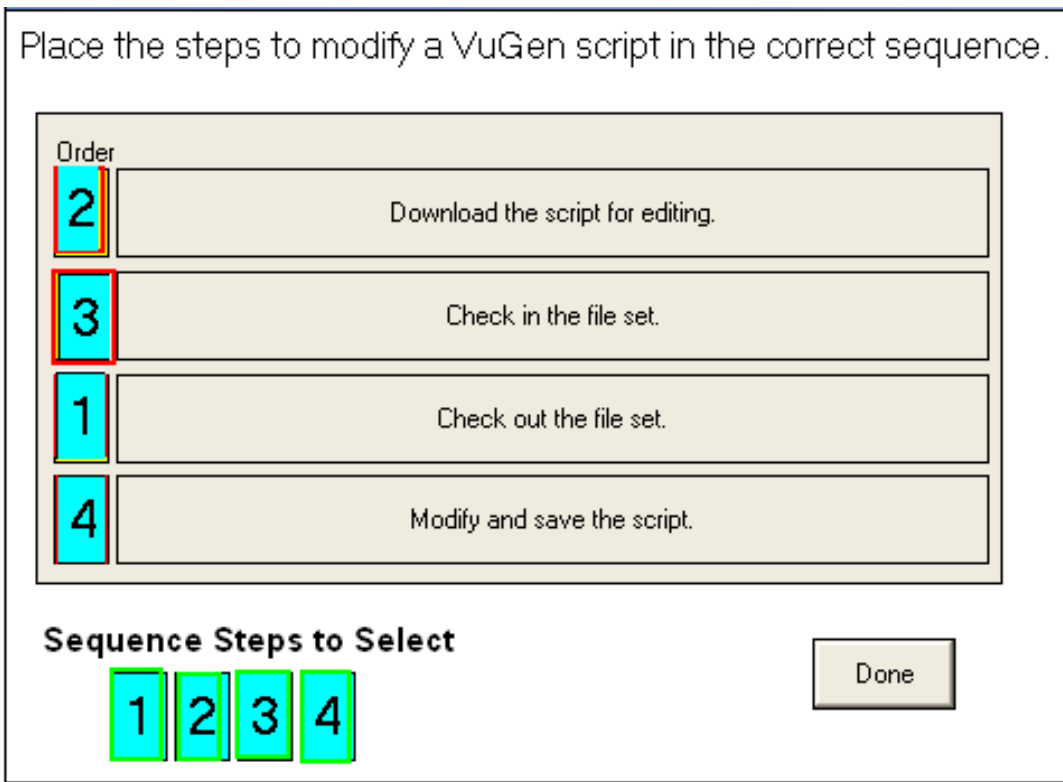

# **Question No : 3**

What is the purpose of the out-of-the-box views in Business Availability Center? (Select three.)

- **A.** to populate the CMDB with relevant data
- **B.** to provide a quick start for working with the CMDB
- **C.** to view CI Types
- **D.** to provide a predefined topology
- **E.** to set up Service Level Agreements
- **F.** to show a high level overview of the business

#### **Answer: B,D,E**

#### **Question No : 4**

What is the purpose of a view?

- **A.** provides a subset of the IT universe model in the CMDB
- **B.** provides a snapshot of the entire IT universe model in the CMDB

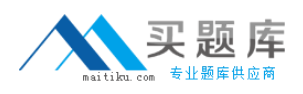

**C.** provides a differentiator between discovery-based CIs and adapters-based CIs **D.** provides End User Monitor applications the capability to use the IT universe model in the CMDB

**Answer: A**

## **Question No : 5**

Which statement about a Pattern View is correct?

**A.** It uses a TQL query to quickly insert a substantial amount of CI data into the CMDB. **B.** It is an extension of the Perspective Based View used to add related CIs in the view dynamically.

**C.** It defines a static TQL query which extracts relevant information from the CMDB and provides the currently defined CI status.

**D.** It defines a persistent TQL query which extracts relevant information from the CMDB to continuously generate updated results reflected in the view.

## **Answer: D**

# **Question No : 6**

How do SiteScope data collectors collect data?

- **A.** by collecting data from SiteScope agents installed on the target machines
- **B.** by logging into systems as users from its central server and monitoring remotely
- **C.** by passively listening to the network traffic to determine server status
- **D.** by collecting data from both agent and agentless SiteScope probes

#### **Answer: B**

# **Question No : 7**

What is the difference between events and measurements?

**A.** An event is a value returned by a monitor and a measurement is something triggered by an event.

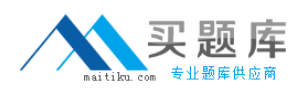

**B.** A measurement is a value returned by a monitor and an event is something triggered by a measurement.

**C.** Events are triggered by infrastructure monitoring while measurements are triggered by end-user monitoring.

**D.** Events are triggered by end-user monitoring while measurements are triggered by infrastructure monitoring.

**Answer: B**

# **Question No : 8**

Which menu items are available under the BAC Administration menu?

**A.** SAM, Platform, BAC for Siebel, BAC for SOA

- **B.** SAM, Platform, Personal Settings, Diagnostic, TransactionVision
- **C.** UCMDB, BAC for Siebel, BAC for SOA, Personal Settings
- **D.** UCMDB, BAC for Siebel, BAC for SOA, Application Performance Lifecycle

## **Answer: B**

# **Question No : 9**

What is the purpose of the Discovery Probe?

- **A.** discovers and then monitors IT infrastructure components
- **B.** enables reuse of a pattern for different discovery processes

**C.** receives discovery tasks from the Gateway server, dispatches them, and sends the results back to the CMDB through the DPS

**D.** enables BAC to collect information about the system it monitors by discovering the IT infrastructure resources and their interdependencies

## **Answer: C**

# **Question No : 10**

Using the BAC user interface, where can you find the User Management page link? (Select two.)